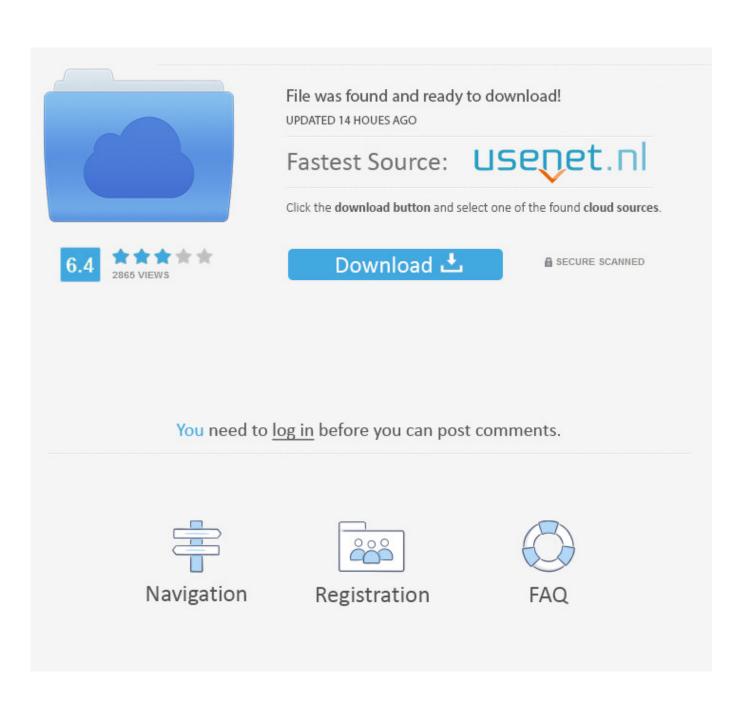

BIM 360 Docs 2019 Scaricare Attivatore 32 Bits Italiano

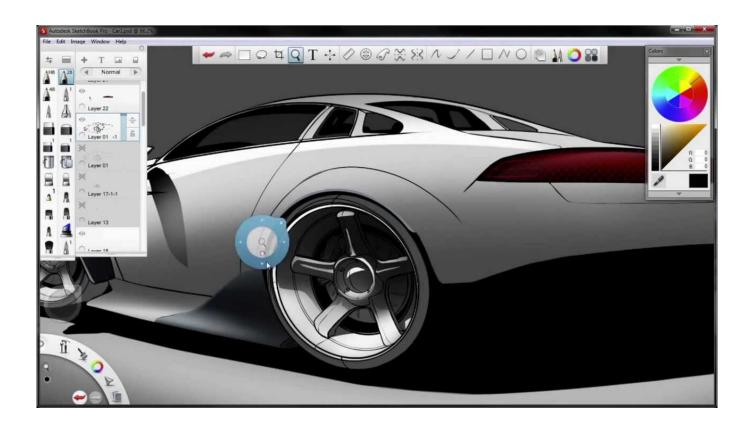

BIM 360 Docs 2019 Scaricare Attivatore 32 Bits Italiano

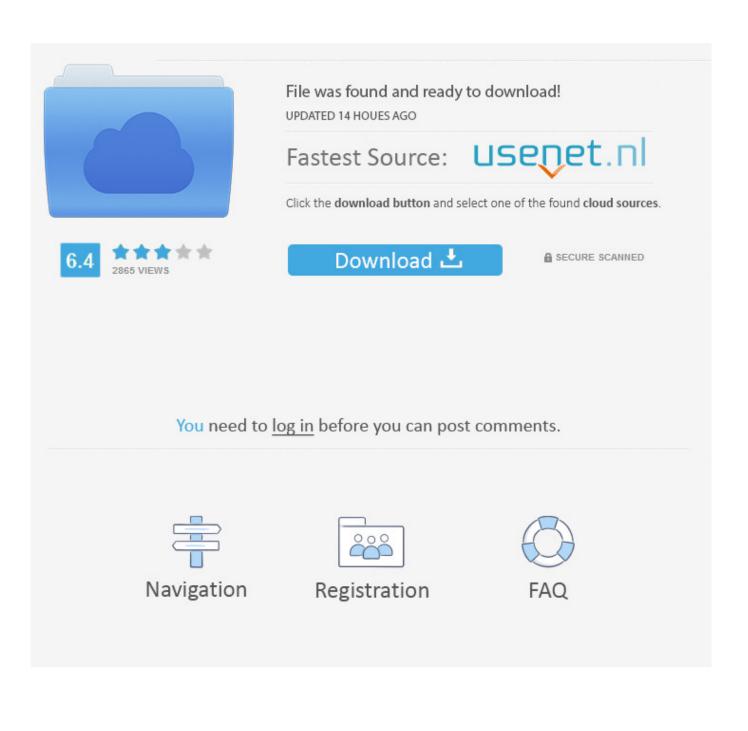

Download and install the latest version of Desktop Connector for Windows. ... Previous releases of Autodesk Desktop Connector are available for download. You must uninstall the current version of Desktop Connector before installing an older version.. With the Desktop Connector, you can connect your desktop environment with your BIM 360 Docs account. View and open files; Upload and download ... c72721f00a